# **Termin Egzaminu (Język C): >> WTOREK, 7 LUTEGO 2023 << GODZ. 11.00 [** *POPRAWKA:* **PONIEDZIAŁEK, 20 LUTEGO ] !!!**

**Forma zaliczenia kursu**: Egzamin pisemny – test wyboru \*) \*\*)

- \*) Warunkiem przystąpienia do egzaminu jest *zaliczenie ćwiczeń* (w uzasadnionych przypadkach: *zgoda prowadzącego ćwiczenia*)
- \*\*) **Ocena 5.0 (bdb)** z ćwiczeń *zwalnia z pisemnej części egzaminu*

**[ OCENA KOŃCOWA:** *0.5\*ocena z ćwiczeń + 0.5\*wynik egzaminu* **]** Adam Rycerz **Example 2018 Example 2018 Example 2018 Example 2018 Contract 2018 Strona 1 z 37** 

## **Poprzedni wykład [** *15.11.2022* **] :**

- Funkcje w języku C (*definicje i prototypy*)
- Struktura programu: *Zmienne zewnętrzne*, **zasięg nazw**; programy wieloplikowe (*wprowadzenie*)
- Klasy pamięci: *static, register*
- Inicjowanie zmiennych
- Rekurencja; przykład: Algorytm *quicksort*

#### **Inicjowanie zmiennych:** *kiedy jest konieczne?*

Zmienne zewnętrzne i statyczne są zawsze zerowane, niezainicjowane zmienne automatyczne przechowują śmieci.

W ostatnim przypadku — efekt obliczeń z użyciem *niezainicjowanych zmiennych automatycznych* będzie zależał od maszyny.

Rozważmy program obliczający średnią arytmetyczną liczb zmiennopozycyjnych wprowadzanych z klawiatury:

```
#include <stdio.h>
#define NMAX 100
int main()
{
    double x[NMAX], sum; /* Powinno być: sum=0.0 (!!)*/
   int j; /* patrz – wyżej */
  while ( EOF!=scanf("%lf", &x[j]) &x(j<NMAX) )
     sum += x[j++];
  printf("Średnia %d liczb wynosi: %g\n", j, sum/j);
}
```
Przykładowo, kompilacja w Apple clang version 13.0.0, po wprowadzeniu liczby 1, prowadzi do wyniku:

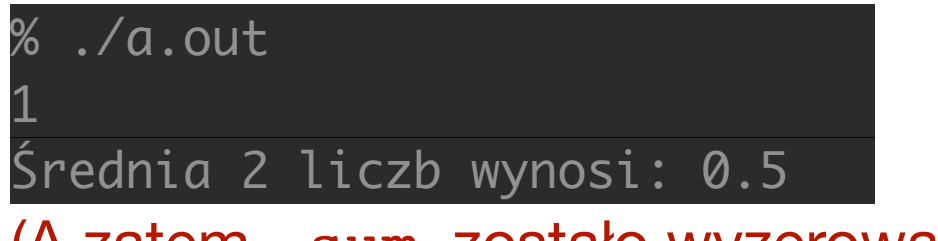

(A zatem - sum zostało wyzerowane, zaś j nie.)

Ten sam kompilator, po dodaniu opcji -O3 prowadzi do:

% ./a.out 1 Średnia 73896 liczb wynosi: nan

(Zatem obie zmienne miały wartości przypadkowe…)

*Powyższe przykłady ilustrują wyjątkowo złośliwe i trudne do wykrycia błędy, które pojawiają się jeśli nie zainicjujemy zmiennych.*

### **Prototypy funkcji:** *kiedy są konieczne?*

W wielu sytuacjach funkcje wystarczy po prostu zdefiniować; także jeśli wywołują (*rekurencyjnie)* same siebie:

```
double binom(int n, int k)
{
   if (n<2) return 1.0;
  if (k<1 ||k==n ) return 1.0;
  return binom(n-1,k) + binom(n-1,k-1);
}
```
=> Prototyp nie jest potrzebny, jeśli *definicja poprzedza wywołanie* funkcji w obrębie **jednego pliku** źródłowego.

```
Jeśli rekurencja jest pośrednia ( i funkcja nie zwraca int ) : 
double binom1(int n, int k)
\{ double binom2(int n, int k); /* KONIECZNE! */
   if (n<2) return 1.0;
  if (k<1 ||k==n ) return 1.0;
  return binom2(n-1, k) + binom2(n-1, k-1);
}
double binom2(int n, int k)
\left\{ \right. if (n<2) return 1.0;
  if (k<1 ||k==n ) return 1.0;
  return binom1(n-1,k) + binom1(n-1,k-1);
}
[ binom1(…) wewn. binom2(…) — działa deklaracja niejawna ! ] 
Adam Rycerz Example 2018 Example 2018 Example 2018 Example 2018 I wyklad06.pdf I
```
### **Programy wieloplikowe** *(przypomnienie)*

W przypadku *niezgodności typów* (definicja/wywołanie funkcji) kompilator zgłosi błąd wyłącznie, *jeśli definicja i wywołanie znajdują się w tym samym pliku*.

[ *W przypadku programu wieloplikowego, mechanizm deklaracji niejawnych może prowadzić do trudnych do wykrycia błędów!* ]

=> Dobrze przemyślane *prototypy funkcji* są kluczowe dla poprawnego działania programu podzielonego na kilka plików.

W szczególności, prototypy ZAWSZE powinny zawierać listę parametrów (lub void ); pusta lista parametrów — funkcja(); — *jedynie wyłącza kontrolę poprawności!* [ *a nie oznacza koniecznie "funkcji bez parametrów"* ]

### **Pliki nagłówkowe**

*Prototypy funkcji* zwykle zbieramy w plikach nagłówkowych (ang. *header files*) a później włączamy *dyrektywą preprocesora*:

```
#include "nazwa pliku.h"
```
we wszystkich plikach źródłowych, w których są potrzebne. [ *Nadliczbowe prototypy nie przeszkadzają; brakujące nie pomagają …* ]

W plikach nagłówkowych zwykle umieszcza się też *makrodefinicje*; odpowiednie *dyrektywy preprocesora* pozwalają uniknąć powtórzeń (kiedy np. *nagłówek* włącza inny *nagłówek*):

```
#ifndef LINE_MAX
#define LINE_MAX 1000
#endif
```
*Definicje funkcji*, podobnie jak *definicje zmiennych zewnętrznych*, umieszczamy z kolei w plikach źródłowych ( nazwa.c ).

*W praktyce, musimy szukać kompromisu pomiędzy dążeniem do tego, aby każda nazwa była widoczna tylko tam, gdzie jest potrzebna, a potrzebą utrzymania porządku w wielu plikach źródłowych przy modyfikacji programu.* 

[ => *Pisanie programu nigdy się nie kończy …* ]

Zagadnienie zilustrujemy teraz na przykładzie programu, który *wczytuje serię liczb ze standardowego wejścia, a następnie sortuje te liczby* (w porządku niemalejącym) omawianą poprzednio metodą *quicksort* [ *zob.* wyklad05.pdf ]

```
#include <stdio.h> /* Zawartość pliku: "main.c" */
#include "sortowanie.h"
#define NMAX 1000
int main()
{
   int j,n;
   long double tab[NMAX]; /* sortujemy long-double! */
   n=0;while (n<NMAX && EOF!=scanf("%Lf", &tab[n]))
      n++;Lf qsort(tab,0,n-1);
   printf("# N_SWAP = \delta d \n\cdot n, n swap);
   for (j=0; j<n; j++) printf("%Lg\n",tab[j]);
    return n;
} 
Adam Rycerz Extracts Extracts EXECUTE: Networking CONF CONF EXECUTE: Strona 11 z 37
```
Zawartość *pliku nagłówkowego*: "sortowanie.h"

```
extern int n swap;
void Lf swap(long double v[], int i, int j);
void Lf_qsort(long double v[], 
               int left, int right);
```
[ => *TUTAJ zebrano po prototypy wszystkich funkcji, które są zdefiniowane w kolejnych plikach źródłowych; wraz z deklaracją zmiennej zewnętrznej:* n\_swap ]

```
#include <stdio.h> /* Zawartość pliku: "swap.c" */
#include "sortowanie.h"
```

```
int n swap=0; /* licznik operacji "swap" */
```

```
/* swap: zamień miejscami v[i] z v[j] */
void Lf swap(long double v[], int i, int j)
\{ long double temp;
   if (i != j) { }
```

```
temp = v[i];v[i] = v[j];v[j] = temp;n swap++;
  }
}
```

```
#include <stdio.h> /* Zawartość pliku: "qsort.c" */
#include "sortowanie.h"
```

```
void Lf qsort(long double v[], int left, int right)
{
```

```
 int i, last; /* zmienne automatyczne */
```

```
 if (left >= right) return; /* koniec sortowania */
Lf swap(v, left, (left + right)/2); /* wybrany el. */
last = left; /* ostatni el. < wybrany el. */
for (i=left+1; i<=right; i++)if (v[i] < v[left])Lf swap(v,++last,i);Lf_swap(v, left, last); /* wybrany elem. wraca */
Lf qsort(v, left, last-1);Lf qsort(v, last+1, right);
```
}

Program możemy teraz *skompilować* sekwencją poleceń:

```
gcc -c main.c
gcc -c swap.c
gcc -c qsort.c 
gcc main.o swap.o qsort.o -o sortowanie.out
```
Kolejność *pierwszych trzech* poleceń jest najzupełniej dowolna, a jeśli w katalogu nie ma innych plików źródłowych — możemy je zastąpić jednym poleceniem: gcc -c \*.c

[ *Polecenie:* "**gcc \*.c"** *będzie miało nieco inny skutek wówczas przetłumaczone zostanie wszystko i wygenerowany plik wykonywalny:* **"a.out"** ]

Jeśli zmodyfikujemy *tylko jeden* z plików źródłowych ( main.c, swap.c lub qsort.c ) wystarczy przetłumaczyć tylko ten plik, a następnie ponownie połączyć pliki obiektowe ( \*.o )

[ *Jeśli jednak modyfikujemy nagłówek* "sortowanie.h" *— na ogół konieczna będzie jest rekompilacja całego programu.* ]

Projektując program założyliśmy, że *obiekty globalne* (zmienna zewnętrzna n\_swap oraz funkcje Lf\_swap i Lf\_qsort ) mają być widoczne dla wszystkich plików źródłowych.

Zawartość nagłówka "sortowanie.h" faktycznie włączona jest **trzykrotnie**; w niczym to nie przeszkadza — są tam wyłącznie *deklaracje* i *prototypy funkcji*, które mogą się powtarzać.

[ *Można też napisać:* **cat \*.c >all.c** a następnie: **gcc all.c** ]

#### *Przykładowy wynik* działania programu ( ./sortowanie.out ):

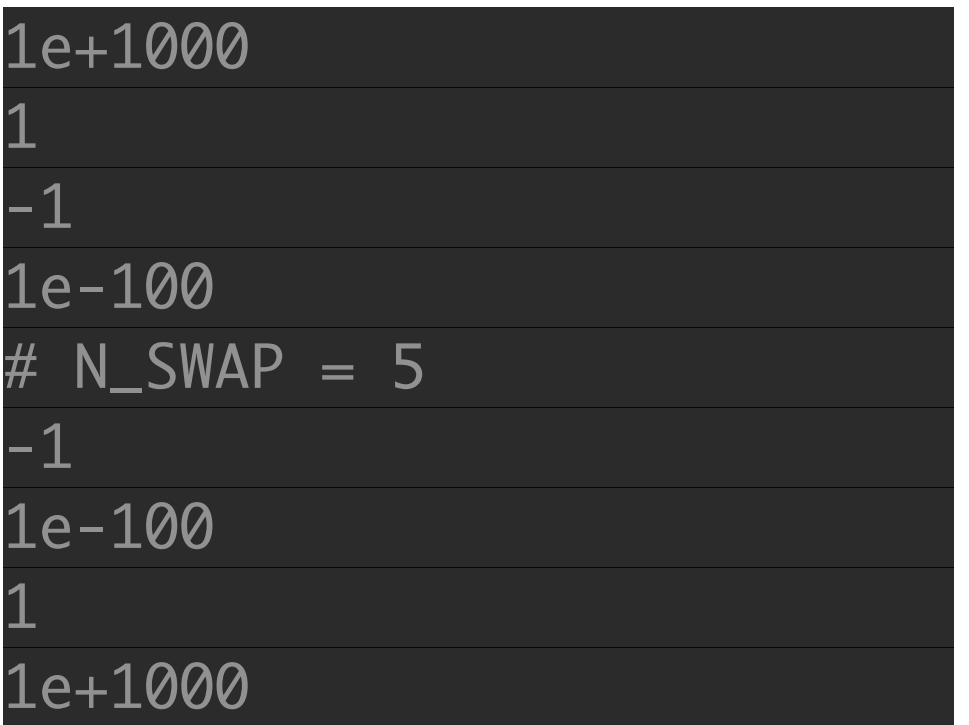

#### **Polecenie make i pliki Makefile**

Polecenie make w systemie UNIX jest wygodnym narzędziem umożliwiającym kontrolę procesu kompilacji w przypadku skomplikowanych zależności pomiędzy plikami źródłowymi.

[ *Polecenie* **make** *nie jest ściśle związane z kompilatorem* gcc *czy z językiem C — jest to zupełnie ogólne narzędzie kontroli procesu, w którym pliki wynikowe są tworzone na podstawie źródłowych.* ]

Kontrolę działania polecenia make umożliwia plik Makefile, który zawiera sekcje napisane według schematu:

target: dependencies commands …

Jeśli chcemy wywołać konkretną sekcję, tzw. *cel* (ang. *target*), piszemy np.: make target

Polecenie make bez podania *celu* spowoduje wywołanie wszystkich sekcji Makefile-a, *zasadniczo* w kolejności, w jakiej występują — pierwszeństwo będą miały jednak *zależności*  (ang. *dependencies*) potrzebne do realizacji *celów* występujących wcześniej.

Specjalny status ma sekcja all — jeśli występuje, polecenie make wykona wyłącznie te sekcje (*rekursywnie!*) od których all zależy, pozostałe (np. często spotykaną sekcję clean ) trzeba wywołać jawnie (pisząc: make clean ).

[ *Więcej informacji:* <https://www.tutorialspoint.com/makefile/>]

Plik **Makefile** dla programu sortującego liczby:

```
HEADER = sortowanie.h
EXEC = sortowanie.out
all:$(EXEC)
$(EXEC):main.o swap.o qsort.o
   gcc main.o swap.o qsort.o -o $(EXEC)
main.o:main.c $(HEADER)
   gcc -c main.c
swap.o:swap.c $(HEADER)
   gcc -c swap.c
qsort.o:qsort.c $(HEADER)
   gcc -c qsort.c
clean:
```
rm \*.o

Wówczas, polecenie make skompiluje wszystkie pliki, dla których czas ostatniej modyfikacji jest *późniejszy* niż czas modyfikacji powiązanego pliku z kodem pośrednim, i połączy całość.

[ Np., przypadku modyfikacji pliku sortowanie.h — *całość programu* będzie rekompilowana. ]

Jeśli pliki pośrednie ( \*.o ) nie istnieją, polecenie make uruchomi po prostu całą procedurę tłumaczenia i łączenia programu:

gcc -c main.c

gcc -c swap.c

gcc -c qsort.c

gcc main.o swap.o qsort.o -o sortowanie.out

Jeśli nie trzeba już niczego kompilować, otrzymamy komunikat:

make: Nothing to be done for `all'.

Polecenie: touch swap.c wymusi ponowną kompilacje *jednego* pliku źródłowego ( swap.c ) po którym konieczne będzie ponowne *łączenie*; make wywoła zatem komendy:

```
gcc -c swap.c
gcc main.o swap.o qsort.o -o sortowanie.out
```
Z kolei polecenie: make clean kasuje wszystkie *object files* (por. *ostatnia sekcja* w pliku Makefile ).

Ponowne wywołanie make rekompiluje wówczas cały program. Podobny skutek będzie miała komenda:

touch sortowanie.h

— wymusi ona rekompilację całości programu ( *ponieważ* wszystkie *kody pośrednie zależą od nagłówka !* ).

Adam Rycerz **Example 22 a 237** Strona 22 z 37

### **Preprocesor języka C**

*Dyrektywy preprocesora* ( np. #include oraz #define ) stanowią wygodne rozszerzenie języka C.

[ Formalnie, *preprocesor* wykonuje oddzielny, *pierwszy krok* tłumaczenia programu, poprzedzający *właściwą kompilacje*. ]

Oprócz *wstawiania zawartości plików* ( #include ) oraz *definicji* ( #define — zastępowanie symbolu dowolnym ciągiem znaków) preprocesor umożliwia również kontrolę *kompilacji warunkowej* (przydatne w przypadku wielokrotnego wstawiania tych samych plików nagłówkowych) jak również definiowanie *makrodefinicji z argumentami*.

#### **Preprocesor cz. 1:** *Wstawianie plików*

Wstawianie plików (#include) umożliwia — w szczególności łatwe dołączenie wspólnych deklaracji extern, definicji #define oraz *prototypów funkcji* dla każdego pliku źródłowego.

Stosowanie dyrektywy: #include jest *zalecanym* sposobem sporządzania deklaracji dla *dużego programu*.

[ *Pliki źródłowe zaopatrzone w te same deklaracje zmiennych i prototypy funkcji automatycznie eliminują szczególnie złośliwy rodzaj błędów.* ]

**Działanie dyrektywy #include**. Każdy z wierszy postaci:

#include "plik1" lub #include <plik2>

zostanie *mechanicznie zastąpiony* zawartością wskazanego pliku.

Użycie pierwszej formy ( "plik1" ) powoduje, że poszukiwanie *pliku wstawianego* rozpoczyna się w katalogu, w którym znajduje się konkretny plik źródłowy.

Jeśli plik wstawiany nie *zostanie odnaleziony*, lub użyjemy drugiej formy ( <plik2> ) — efekt określają zasadny przyjęte w danej implementacji.

[ Formy <plik> zwykle używamy do włączania nagłówków bibliotek standardowych, jak <stdio.h> itp., *własne* nagłówki umieszczamy w tym samym katalogu co program i używamy formy "plik". ]

*Pliki wstawiane* także mogą zawierać dyrektywy **#include (!)** 

### **Preprocesor cz. 2:** *Makrorozwinięcia*

W najprostszym przypadku, *makrodefinicja* ma postać:

 #define *nazwa zastępujący-tekst*

*Każde wystąpienie* identyfikatora *nazwa* w pliku źródłowym będzie *zastąpione* ciągiem znaków tworzących *zastępujący-tekst*.

[ *Zasięg nazwy rozciąga się od miejsca definicji do końca pliku.* ] Długie makra możemy definiować z użyciem *operatora przedłużenia wiersza:* znak '\' na końcu linii spowoduje, że kompilator *doklei* następny wiersz na końcu aktualnego. ( Operator '\' nie jest ściśle związany z makrami, można go używać np. pisząc długie wyrażenia. )

Makrodefinicje mogą *korzystać z innych makrodefinicji,* które zostały zdefiniowane wcześniej.

Makrorozwinięć dokonuje się wyłącznie dla *całych leksemów* (inaczej: *jednostek leksykalnych*): jeśli np. zdefiniujemy makro: KU a później pojawi się nazwa: KUKURYDZA — *nic się nie stanie.* Podobnie, makrorozwinięcia *nie działają wewnątrz stałych napisowych*: instrukcja printf("KUKURYDZA");

również nie będzie *zaburzona* wcześniejszym makrem ( KU ).

Zastosowania nawet najprostszych makr (*bez argumentów*) nie ograniczają się jedynie do definiowania stałych, gdyż występujący po nazwie makra: *zastępujący-tekst* może być zupełnie dowolny.

Na przykład, makro:

#define forever for (;;) /\* pętla nieskończona \*/ definiuje słowo forever oznaczające *pętlę nieskończoną*.

Adam Rycerz **Example 27 z 37** Strona 27 z 37

#### **Makra z argumentami**

W przypadku *makr z argumentami*, zastępujący tekst jest *generowany* niezależnie dla różnych wywołań; np. dla makra

#define max(A, B) (  $(A)$  >(B) ? (A) : (B) ) jego wywołanie:

```
x=max(p+q, r+s);
```
wygląda na pierwszy rzut oka zupełnie jak wywołanie funkcji.

Wywołanie makra *nie jest* jednak *wywołaniem funkcji* wyrażenia nie są obliczane, lecz wstawiane mechanicznie do *tekstu-zastępującego*.

Instrukcja — *jak wyżej* — zostanie zastąpiona przez:

 $x=$  ((p+q)>(r+s)?(p+q):(r+s));

Jak widać, we wstawianych wyrażeniach mogą występować *operatory o różnych priorytetach* — bardzo ważne jest, aby w definicji makra *nie zabrakło nawiasów* !

Ważna zaleta makr z argumentami polega na tym, że — *inaczej niż funkcje* — co do zasady mogą być stosowane dla dowolnych *typów* argumentów.

Jak każde narzędzie o dużej uniwersalności, makra z parametrami kryją *kilka pułapek*. W makrze max(A,B) większe z wyrażeń jest obliczane *dwukrotnie;* problemem mogą być zatem *efekty uboczne*. Na przykład, w wyrażeniu:

 $max(i++, i++)$ 

większa z wartości *zostanie zwiększona dwukrotnie*.

Inną zaletą *makra z argumentami* jest możliwość uniknięcia narzutów związanych z częstymi wywołaniami funkcji; np. getchar i putchar są zdefiniowane jako makra w pliku <stdio.h>.

Jeśli chcemy zdefiniować *swoją* wersję getchar — definicję makra możemy anulować poleceniem:

#undef getchar

#### **Makra zawierające stałe napisowe**

Szczególny przypadek stanowią makra z parametrami, w których chcemy użyć *stałych napisowych*. W makrze:

#define makro(A) printf("A lovely morning\n")

parametr A wewnątrz " " będzie **nieaktywny** (tzn. printf wypisze *zawsze ten sam napis*) — *a kompilator nie zgłosi błędu* **!!**

Jeśli jednak nazwa parametru w *zastępującym-tekście* zostanie poprzedzona znakiem # wówczas *cała kombinacja* (np. #A ) zostanie zastąpiona *argumentem wywołania* otoczonym " ".

[ *Resztę problemu rozwiązuje dodawanie stałych napisowych!* ] Przykładowo, makro:

#define exprint(expr) printf(#expr " =  $\gamma q \leq r$ ) wywołane w instrukcji:

 exprint(x/y);

zostanie zastąpione (tj. *preprocesor zastąpi*) przez:

printf("x/y" " =  $\sqrt{q} \ln$ ", x/y);

Następnie, kompilator wykona *dodawanie* (=*sklejanie*) napisów, i funkcja printf otrzyma (*pierwszy*) argument: "x/y = %g\n"

Dodatkowo, jeśli w *argumencie wywołania* makra (w którego definicji użyto znaku # *przed odpowiednim parametrem*) wystąpi znak cudzysłowiu: " zostanie zastąpiony kombinacją: \" Podobnie, znaki: \ będą zastępowane przez: \\

— tak, aby wyniki były *poprawnymi* stałymi napisowymi.

#### **Operator preprocesora: ##**

Sklejanie argumentów aktualnych makra, *niebędących stałymi napisowymi,* jest także możliwe w języku C.

Jeśli w *zastępującym-tekście* parametr sąsiaduje z operatorem ##, parametr zostanie zastąpiony argumentem wywołania, następnie operator ## będzie usunięty wraz z otaczającymi go *białymi znakami*, po czym wynik zostanie przetworzony ponownie.

Przykładowo, makro:

#define attach(A,B) A  $\#$  B /\* skleja A z B \*/ Wywołanie attach(fun,123) utworzy słowo: fun123

**Zasady zagnieżdżania operatora** ## są dość zaskakujące: wywołanie attach(attach(1,2),3) będzie *niepoprawne,*  ponieważ obecność operatora ## zablokuje rozwinięcie wewnętrznego argumentu, w efekcie czego dostaniemy:

 attach(1,2)3

Problem rozwiązuje wprowadzenie *makra drugiego poziomu:*

 #define xattach(A,B) attach(A,B)

wywołanie: xattach(xattach(1,2),3) generuje pożądany napis: 123 [ ponieważ xattach *nie zawiera jawnie* ## ]

### **Preprocesor cz. 3:** *Kompilacja warunkowa*

Dyrektywy *kompilacji warunkowej* pozwalają *sterować procesem tłumaczenia* programu na język maszynowy:

W zależności od pewnych *warunków* — obliczanych podczas kompilacji — określone fragmenty kodu źródłowego są *włączane* do programu lub *pomijane*.

[ *Jeśli np. pliku nagłówkowym mamy definicje zmiennych zewnętrznych, które nie mogą się powtarzać — można spowodować, aby zawartość takiego pliku de facto została włączona tylko raz.* ]

W wierszu zaczynającym się od **#if** obliczana jest wartość *stałego wyrażenia całkowitego* (takie wyrażenie *nie może* zawierać sizeof, rzutowania, ani stałych enum ). Jeśli *wartość* != 0 włączane są *kolejne wiersze* aż do: **#endif #elif** lub **#else**

Po instrukcji #if często występuje defined(*nazwa*) — jest ono równe 1, jeśli nazwa została wcześniej zdefiniowana za pomocą  $\#$ define, zaś  $0 - w$  przeciwnym przypadku.

Jeśli chcemy, aby zawartość pliku myheader.h została *de facto* wstawiona do programu *tylko raz* (pomino *wielokrotnego* użycia #include "myheader.h" **!** ) zawartość pliku należy *otoczyć* następującymi dyrektywami preprocesora:

#if ! defined(MYHEADER) #define MYHEADER

/\* tutaj wpisujemy zawartość "myheader.h" \*/

#### #endif

Zestawy instrukcji podobne do powyższego są tak *często spotykane,* że wprowadzono specjalne (skrócone) instrukcje: #ifdef oraz #ifndef. Możemy zatem napisać:

#ifndef MYHEADER #define MYHEADER

/\* tutaj wpisujemy zawartość "myheader.h" \*/ #endif

— a efekt będzie **identyczny**.

Niekiedy *kontrola kompilacji* wymaga *decyzji wielowariantowych;* możemy np. wstawić *jedną z kilku wersji nagłówka*:

```
\#if WHICH HEADER == 1
  #define HEADER "myheader1.h"
\#elif WHICH HEADER == 2
  #define HEADER "myheader2.h"
#else
  #define HEADER "myheader default.h"
#endif
#include HEADER
```